# **Hoja de Objetivos Diarios y Lista de Revisión para los Maestros —con respuestas**

## **A. ¿Por qué usar la Hoja de objetivos diarios?**

- 1. Los estudiantes necesitan aprender a organizar su tiempo.
- 2. *La mayoría tiene un trasfondo de hábitos de estudio deficientes*.
- 3. Esto les enseña cómo planear su tiempo.
- 4. Llega a ser un medio para ser responsable.
- 5. *Ven las bendiciones del éxito.*

Semana de la contrata de la contrata de la contrata de la contrata de la contrata de la contrata de la contrat

Nombre

6. Esta disciplina en la vida puede ayudarles a tener éxito después que dejen su programa.

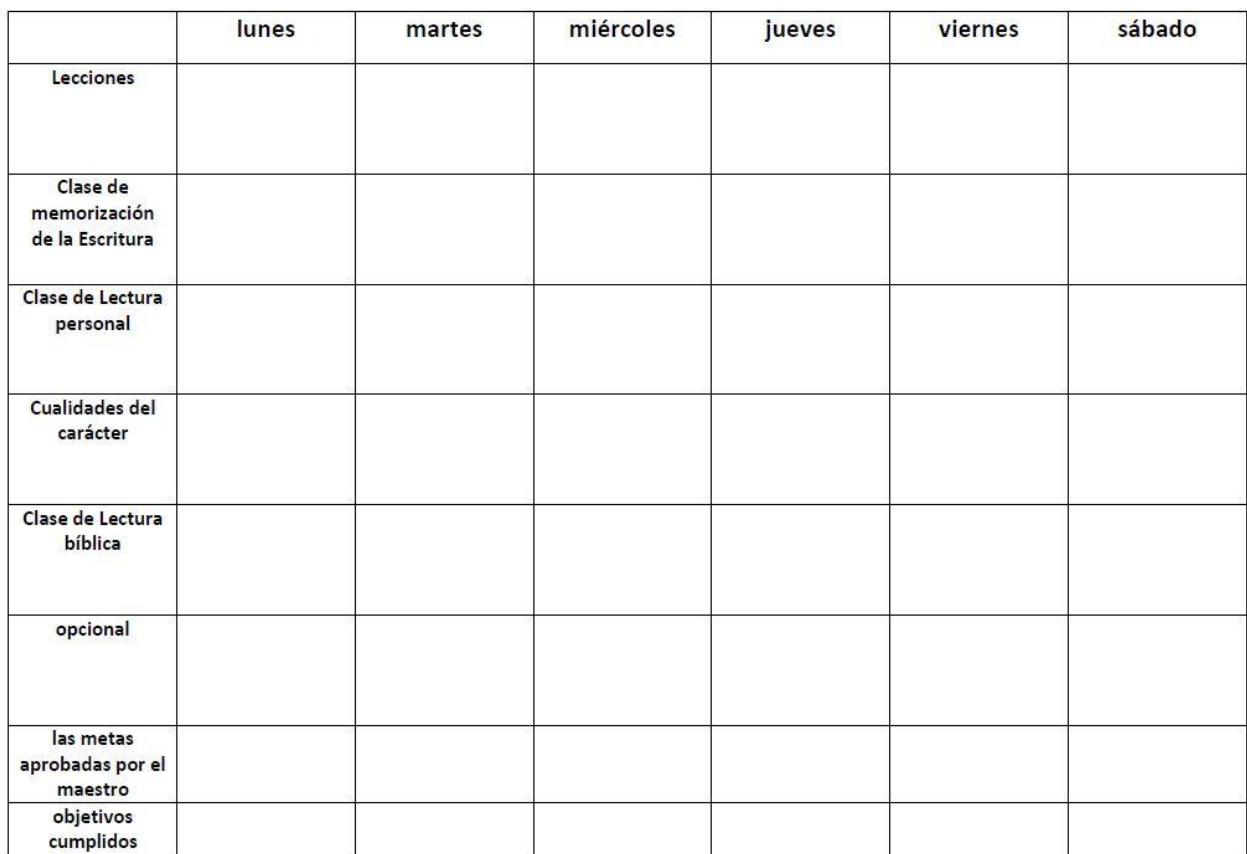

Mis metas para el estudio diario

El estudiante mantiene su Hoja de metas diarias publicada en su área de estudio en la clase de EPNC. Sirve como una herramienta para ayudarlos a mantener el rumbo y completar su trabajo todos los días.

### **B. Cómo usar la Hoja de objetivos diarios**

- 1. Los estudiantes ya han fijado sus objetivos al comienzo de cada clase de EPNC.
- 2. Durante la sesión de clase, el estudiante termina su trabajo según el plan.
- 3. Cada vez que cumple con un objetivo, puede pedir a su maestro que verifique ese objetivo en su Hoja de objetivos.
- 4. Poco antes del final de la cada sesión, los estudiantes fijan sus objetivos para la próxima sesión.
- 5. El maestro necesita aprobar el nuevo objetivo para mañana y también comprobar que el estudiante haya cumplido con los objetivos para hoy. -- El maestro puede revisar estos objetivos después de la clase si no le es posible hacerlo durante la clase.
- 6. *Si el maestro ve que los objetivos no son aceptables, puede pedir al estudiante que los revise al comienzo de la próxima sesión.*
- 7. Si algún estudiante tiene problemas para cumplir con sus objetivos, podría ser necesario que el maestro asigne una prioridad específica a los objetivos con los que debe cumplir primero.
- 8. **Precaución:** Tenga cuidado de recompensar solo a los estudiantes que completen todos sus objetivos cada día. Esto puede alentar a los estudiantes a establecer pequeñas metas para asegurarse de que las completen. Sería mejor desafiarlos a hacer lo mejor cada día, incluso si no completan todos sus objetivos todos los días.

# **la Lista diaria de revisión para los maestros**

El propósito de la Lista de verificación diaria para maestros es ayudarlo a usted y a todos los demás maestros de EPNC a realizar un seguimiento de dónde se encuentra cada estudiante en su trabajo de clase de EPNC. Deberá completar y utilizar una nueva lista de verificación diaria cada día que tenga las clases de EPNC. Coloque sus la Lista diaria de revisión para los maestros en un portapapeles. Esto facilita su uso en la sesión de clase.

## **A. ¿Por qué usar la Lista diaria de revisión para los maestros?**

- 9. Cada estudiante está en un punto diferente de sus estudios de EPNC. Esto le ayuda a permanecer organizado.
- 10. Si usted sabe en qué están trabajando, tiene un mayor grado de responsabilidad.
- 11. Si otra persona del personal necesita enseñar mañana, la Hoja diaria de revisión para los maestros le ayudará a esa persona saber en qué punto de sus estudios está cada estudiante.

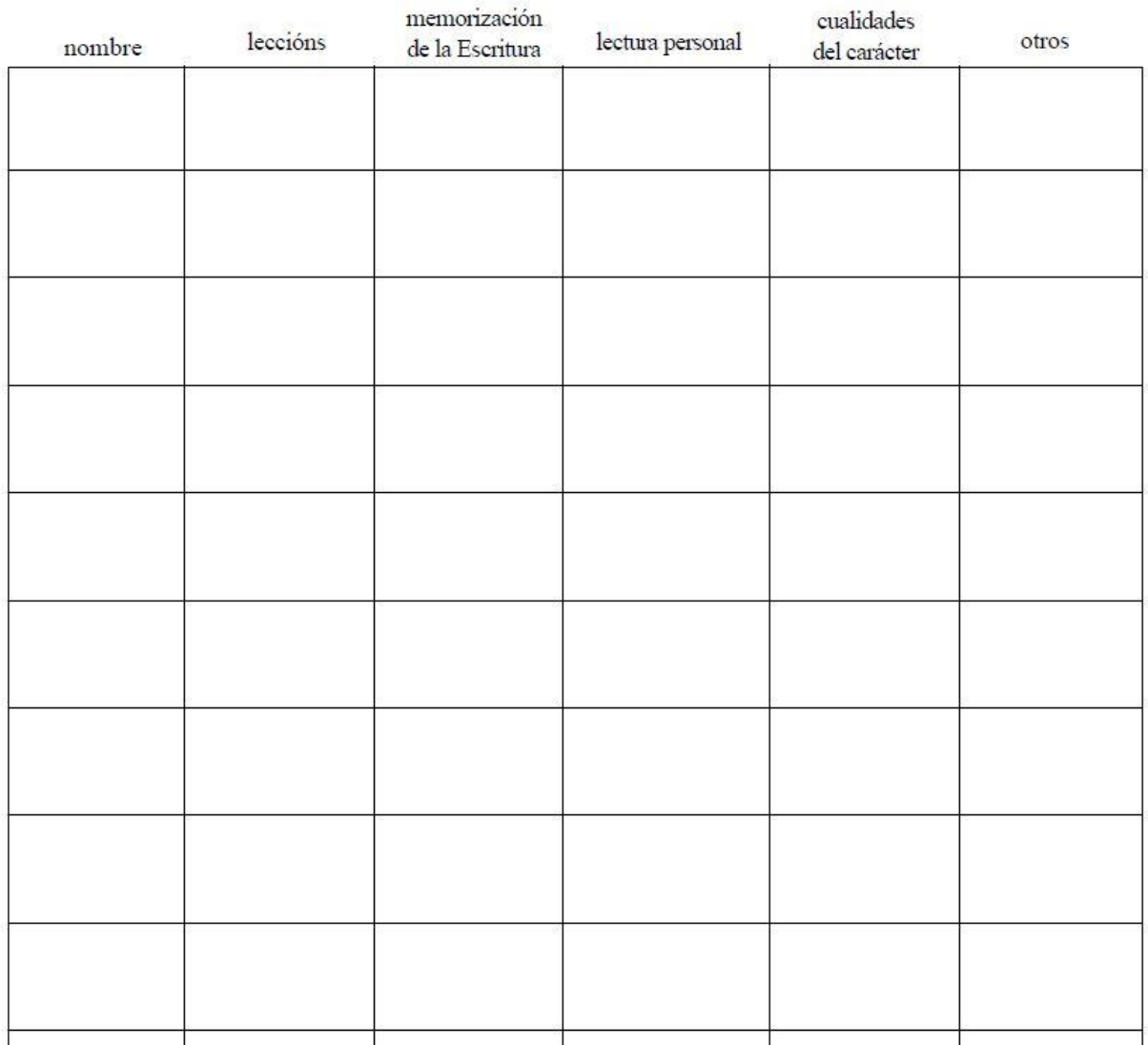

# la lista diaria de revisión para los maestros

#### **B. Antes de que comience la clase**

- 1. Antes de que comience la clase, complete la Lista diaria de revisión para la clase de hoy. Escriba el nombre de cada estudiante en la columna de la izquierda. Luego, en las otras columnas, escriba en qué está trabajando en cada área.
- 2. Trate de hacer sus notas lo más específicas posible si simplemente escribe Romanos 12:11 en la columna de memoria de las Escrituras, entonces no sabrá de un día para otro lo que están haciendo con ese versículo. Si están haciendo la hoja de trabajo, entonces ponga una "w" después del versículo. Si van a tomar una prueba oral o escrita, anótelo en su lista de verificación.

3. Antes de que empiece la clase también es necesario hacer la Lista diaria de revisión para la sesión de clase del EPNC de mañana. Simplemente escriba los nombres de cada alumno en la columna de la izquierda y luego coloque esta lista de verificación debajo de la Lista diaria de revisión de hoy.

#### **C. Cómo usar la Lista diaria de revisión para los maestros**

- 1. Esta lista de revisión llega a ser su guía para saber en qué punto de su trabajo está cada estudiante hoy.
- 2. Si hay más de un maestro en el aula de EPNC, siempre hay solamente una Hoja diaria de revisión para los maestros. Los dos ponen sus comentarios en la misma lista.
- 3. Al comienzo de la clase, mire la lista de verificación de hoy para ver quién necesita tomar las pruebas finales en una lección, verso o calidad de personaje. Hazles sus pruebas. Cuando lo hayan completado, táchelo en su lista de verificación. Si aún no ha comenzado su próxima actividad, déselo ahora. Escriba esto en su Lista de revisión y en su Hoja de registro del estudiante en sus archivos.Cuando el estudiante termina una lección o versículo, usted puede anotarlo en su Lista de revisión*.*
- 4. Durante la sesión de clase, hablará con los estudiantes sobre su trabajo de clase.

Marque su Lista de revisión después de haber discutido una actividad de trabajo de clase en particular con un estudiante. Por ejemplo, después de haber analizado el resumen diario de un alumno del libro que está leyendo, marque esa casilla en la Lista de revisión para que usted y los demás profesores sepan esto.

- 5. Si un estudiante termina una lección y quiere tomar el examen final mañana, pase a la Lista de revisión de mañana y anote qué prueba van a realizar. Así que a lo largo de la clase de hoy también estarás tomando notas sobre la Lista de revisión de mañana.
- 6. A medida que avanza en la sesión de clase, puede poner una pequeña marca junto al nombre del estudiante en su lista de verificación para que pueda ver cuántas veces ha hablado con ese estudiante durante la sesión de clase de hoy.

Esto puede ayudarlo a saber qué estudiantes necesitan su atención. Supongamos que la clase de hoy se ha acabado a la mitad y al mirar la Lista de revisión se ve que nadie ha hablado con Terri. Puede tomarse un tiempo para hablar con Terri aunque ella no haya levantado su bandera. En lugar de decir: "Terri, ¿en qué estás trabajando hoy?" puede mirar su DCT y ver dónde se encuentra en sus diferentes estudios de EPNC. Puedes preguntarle: "¿Cómo estás en Romanos 12:11 y la Lección 108?"

#### **D. Después de clase**

1. Después de que termine la clase, complete el resto de la información para la lista de verificación de mañana. Puede que le resulte más fácil completar el DCT de mañana lo antes posible después de que termine la clase. De esta manera, tu recuerdo aún está fresco de lo que sucedió hoy en clase.